Il s'agit ici de donner une méthode numérique de recherche du maximum d'une fonction de deux variables.

Pour déterminer le maximum d'une fonction *f*, il suffit de prendre un point *m*<sub>0</sub>∈ *D<sub>f</sub>* auquel correspond le point *M*<sub>0</sub> de la surface (*S*) d'équation  $z = f(x,y)$  dans l'espace et de monter sur (*S*) en suivant la ligne de

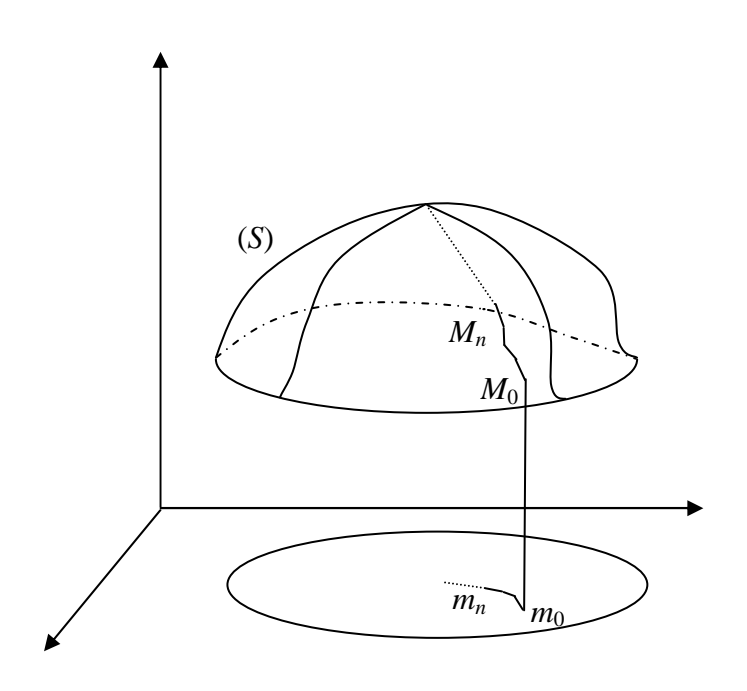

plus grande pente ou au moins d'une pente positive (si on recherche un maximum local) jusqu'au sommet *M*(*x*,*y*,*z*).

Nous sommes donc conduits à déterminer la plus grande pente (ou plutôt une pente positive dans le sens où elle se dirige vers les *z* croissants) du plan tangent à (*S*) en *M*, de paramètre *m*(*x,y*).

Le plan tangent, en un point régulier de la surface (que nous supposerons l'être en tous les points du parcours) est engendré par

$$
\frac{\delta O\overrightarrow{OM}}{\delta x} \quad \text{et} \quad \frac{\delta O\overrightarrow{OM}}{\delta y} \quad \text{de \quad components}
$$

respectives

$$
\left(1,0,\frac{\delta f(x,y)}{\delta x}\right) \text{et}\left(0,1,\frac{\delta f(x,y)}{\delta y}\right)
$$

La combinaison linéaire δ*f* δ*y* × δ*OM* →  $\frac{\delta x}{\delta x}$  δ*f*  $\frac{\partial f}{\partial x} \times$ δ*OM* →  $\frac{\partial M}{\partial y}$  de composantes  $\vec{h} = \left(\frac{\partial M}{\partial x} + \vec{h}\right)$  $\frac{\delta f}{\delta y}$ ,  $-\frac{\delta f}{\delta x}$ , 0)  $\frac{dy}{dy}$ , δ*f*  $\frac{\partial f}{\partial x}$ , 0) fournit un vecteur de cote nulle donc "horizontal.

Un vecteur normal au plan, orthogonal à δ*OM* → δ*x*

et à δ*OM* →  $\frac{\partial}{\partial y}$ , fournit un vecteur normal de

composantes  $\vec{n}$  = δ*OM* →  $\frac{\partial \pi}{\partial x}$  ∧ δ*OM* →  $\frac{OM}{\delta y} =$  $-\frac{\delta f}{\delta x}, \frac{\delta f}{\delta y}, 1\right)$ δ*f*  $\frac{\partial y}{\partial x}$ , δ*f* δ*y* composantes  $\vec{n} = \frac{\vec{\delta} \times \vec{n}}{\delta x} \wedge \frac{\vec{\delta} \times \vec{n}}{\delta y} = \left(-\frac{\vec{\delta} \times \vec{n}}{\delta x}, \frac{\vec{\delta} \times \vec{n}}{\delta y}, 1\right)$ <br>Enfin, les vecteurs orthogonaux à  $\vec{n}$  et à  $\vec{n}$ 

 $\vec{h}$  et à  $\vec{n}$ permettra de désigner une direction vers le "haut" ou vers le "bas" puis, suivant le signe de sa troisième composante.

$$
\vec{h} \wedge \vec{n} = \left(\frac{\delta f}{\delta x}, \frac{\delta f}{\delta y}, \left(\frac{\delta f}{\delta x}\right)^2 + \left(\frac{\delta f}{\delta y}\right)^2\right).
$$

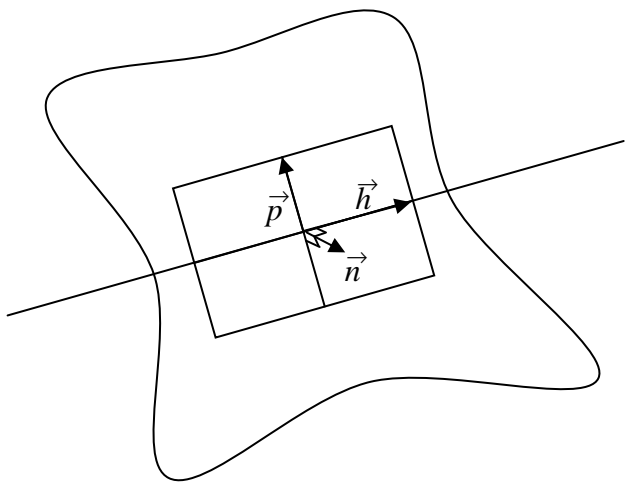

Sa projection sur le plan  $(xOy)$  est le vecteur de composantes  $\Big($  $\frac{\delta f}{\delta x}, \frac{\delta f}{\delta y}$  $\frac{\partial y}{\partial x}$ , δ*f*  $\frac{\partial f}{\partial y}$  appelé gradient de *f*.

On construit donc une suite  $(m_n)$  par récurrence à partir de  $m_0$  choisit de préférence proche du maximum local recherché et dont le test d'arrêt est  $||$  *grad* (*f*(*m<sub>n</sub>*))  $|| < ε$  où ε est la précision donnée pour la recherche du maximum en lequel nous avons un point critique et donc pour lequel  $|| \overrightarrow{grad} (f(m_n)) || = 0$ .

$$
m_{n+1} = m_n + h \frac{grad (f(m_n))}{\frac{1}{\sqrt{d}} \prod_{i=1}^{n} g \cdot d \cdot (f(m_n))}
$$
 où *h* est le pas (constant) de déplacement sur le plan (xOy).

Revenons sur notre exemple de recherche du maximum de trois variables dont la somme est connue *S*, que nous pouvons prendre égale à 10 sur cet exemple.

Le produit est  $xyz = xy(10 - x - y) = f(x, y)$ .

L'utilisation du logiciel Scilab permet de montrer la surface engendrée.

```
u=0:0.1:10; 
v=0:0.1:10; 
w=zeros(101,101); 
for i=1:101 do 
        for j=1:101 do 
                if u(i)+v(j) <= 10 then w(i,j)=u(i)*v(j)* (10-u(i)-v(j));
                                  else w(i,j)=0;
                 end 
        end 
end 
plot3d(u,v,w)
```
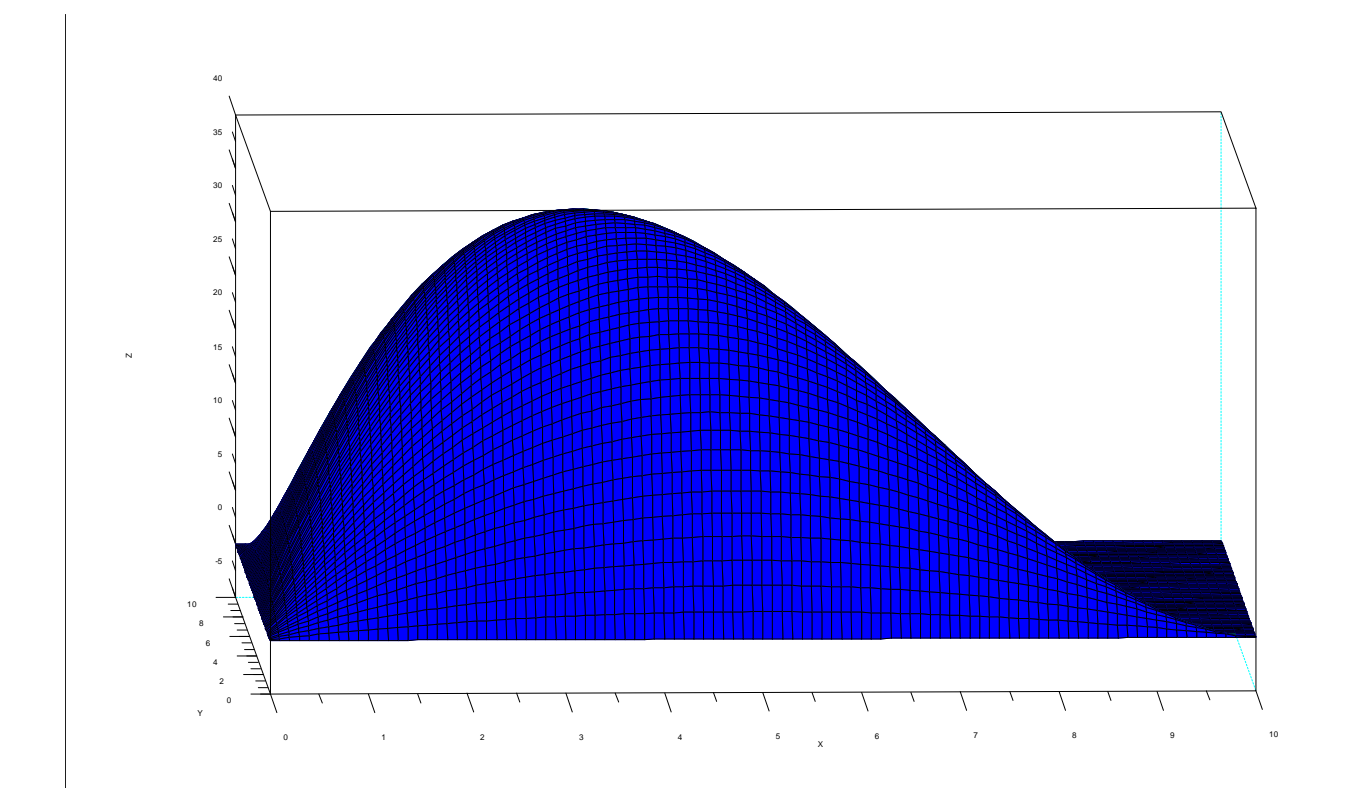

Puis de construire la courbe polygonale permettant de "monter" sur la surface :

```
tx=[];ty=[];tz=[];h=0.001;x=1;y=1; 
tx(1)=x;ty(1)=y;tz(1)=y*y*(10-x-y); 
n=2; 
grad=sqrt((10*y-2*x*y-y^2)^2+(10*x-x^2-2*x*y)^2); 
while n<10000 & grad>0.001 do 
       x=x+h*(10*y-2*x*y-y^2)/grad; 
               tx(n)=x;
       y=y+h*(10*x-2*x*y-x^2)/grad; 
               ty(n)=y; grad=sqrt((10*y-2*x*y-y^2)^2+(10*x-x^2-2*x*y)^2); 
                tz(n)=x*y*(10-x-y); 
       n=n+1; 
end 
i=1:n-1;param3d(tx(i),ty(i),tz(i))
```
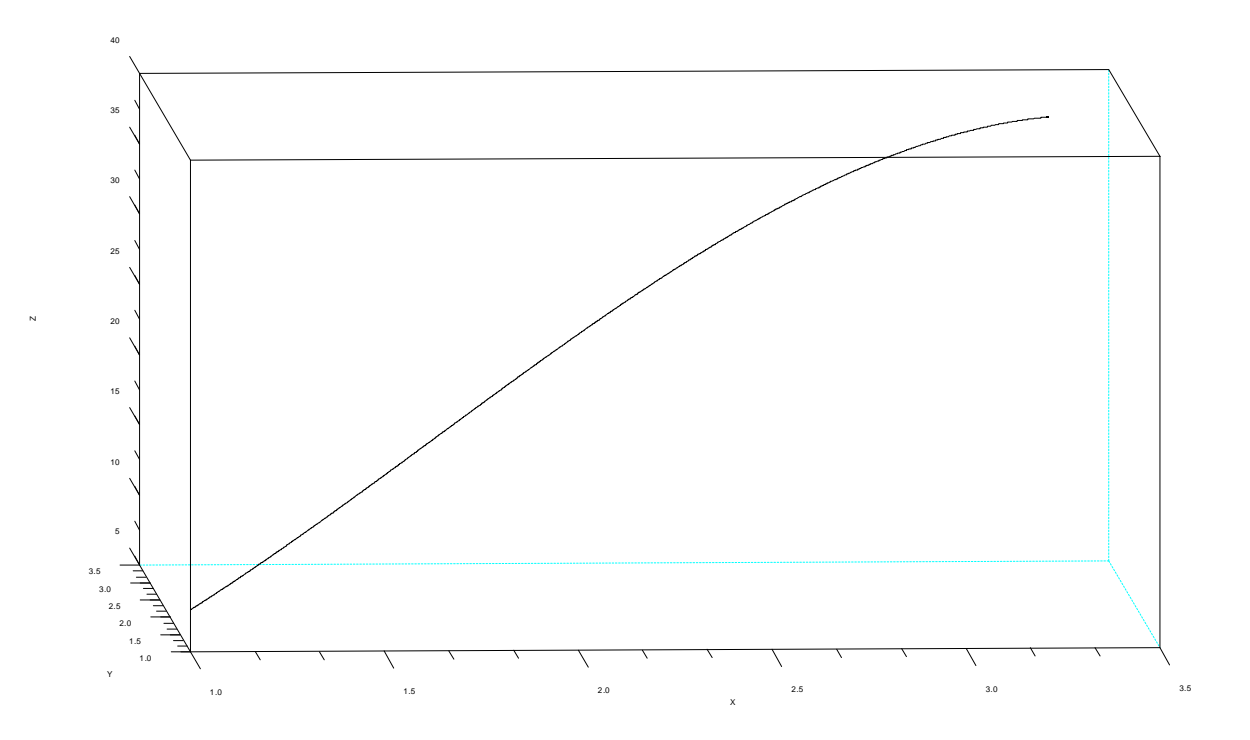